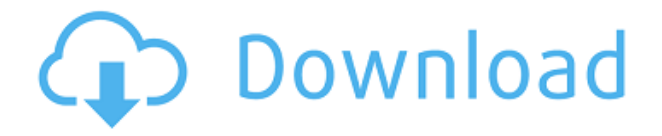

**Описание:** Это всеобъемлющее введение в концептуальные и практические аспекты AutoCAD® применительно к архитектурной и инженерной графике. Будут преподаваться основные методы рисования, чтобы облегчить интуитивно понятные подходы к 2D и 3D рисованию. Сосредоточенный на упражнениях для самостоятельного обучения и учебных материалах, курс будет проводиться лицом к лицу со студентом. Он также будет включать групповую работу. Стандарт ввода данных для коммерческих электронных (CE) служб данных установлен ANSI/AES. В AutoCAD, когда вы выбираете и нажимаете на **< «Создать» на панели инструментов «Стандартная» или при выборе <**

## Autodesk AutoCAD Скачать бесплатно Серийный номер Полный торрент For PC X64 { { ????????? ?????? } } 2022

Да, вам нужно знать основы, чтобы начать использовать AutoCAD. Также необходимо знать основы дизайна, которым обычно учат в школе. Но это не все. Существует также проблема установки программы, доступа к ее функциям и использования ее инструментов. Пользователи AutoCAD, умеющие пользоваться базовыми знаниями программы наряду с умением пользоваться командной строкой, могут использовать большинство функций, доступных с инструментом, что упростит и ускорит процесс обучения. Приступая к работе: изучение AutoCAD — это хороший способ начать работу. Лучший способ начать — поиграть с компьютером и избегать таких вещей, как меню, слои, инструменты и другие сложные элементы пользовательского интерфейса. Возможно, вам придется почувствовать ярлыки, и полезно иметь представление о том, как увеличивать и уменьшать масштаб. Например, вы можете быть удивлены, обнаружив, что можете увеличивать и уменьшать масштаб, просто удерживая клавишу Ctrl. Вашим первым проектом может быть стена, за которой следуют более сложные проекты, такие как крыши, двери или планы зданий. Вы можете начать изучать некоторые объекты, размеры и свойства в AutoCAD с помощью DesignCenter (в AutoCAD Classic лента будет выделена синим прямоугольником, когда вы выберете этот параметр). Посетите Центр дизайна, чтобы узнать, как размещать объекты в окне чертежа или проекта. В некоторых руководствах люди описывают размещение объектов с помощью инструмента «Выбор объекта» (в AutoCAD Classic инструмент «Выбор объекта» будет выделен желтым прямоугольником, когда вы выбрали этот параметр), и перемещение объектов с помощью инструмента «Перемещение» (в AutoCAD Classic). Classic, инструмент «Перемещение» будет выделен желтым прямоугольником, когда вы выберете этот параметр). Существует много типов проектов, которые выполняются в программном обеспечении САПР, некоторые из которых являются базовыми, а другие — сложными. Программное обеспечение САПР необходимо практически всем производителям, которым необходимо производить продукцию для потребителей. Вот почему так важно научиться пользоваться программным обеспечением. Умение использовать программное обеспечение САПР — отличный навык для людей. Это может помочь сотрудникам лучше выполнять свою работу.

скачать автокал crack гле скачать автокал форум скачать автокал 2012 бесплатно без лицензии скачать кряк на автокад 2020 скачать кряк для автокада 2020 скачать кряк на автокад 2022 скачать кряк для автокад 2022 скачать кряк для автокад 2021 скачать кряк на автокад 2021 скачать кряк автокад 2019

Иногда может потребоваться добавить или отредактировать заголовок для вашего рисунка. Вы можете разработать чертеж с различными атрибутами, такими как измерение, проектирование и создание проектов. Если вы хотите изучить дизайн заголовка, вы можете создать заголовок на бумаге, а затем перевести его в AutoCAD. Существует несколько стилей и макетов заголовков, которые можно использовать для создания заголовка на листе или чертеже. Чтобы создать собственный стиль или макеты заголовков, вы можете использовать инструмент под названием «Стили и макеты заголовков». Галерея шаблонов также может предоставить вам несколько примеров настраиваемых заголовков. Как один из самых

популярных символов в AutoCAD, вы можете использовать куб для просмотра 3D-модели линии. Кроме того, вы можете использовать инструмент «Анализ» для измерения, построения графиков и размеров в AutoCAD. Чтобы создавать слои, вы должны сначала узнать о свойствах слоя. Вы можете создать слой с помощью инструмента «Свойства слоя». Маркеры размеров уникальны для AutoCAD. Размерная линия — это линия, используемая для нанесения расстояния, эталона и используемая для проведения расстояния от одной линии до другой линии. Размерную линию можно использовать для копирования измерения или размерной линии. Если вы серьезно относитесь к изучению САПР, вы, вероятно, захотите приобрести одноразовую лицензию на AutoCAD, которая может стоить от 9 до 17 долларов США в месяц. Если вы не хотите сразу платить за программное обеспечение, AutoDesk предлагает бесплатную пробную версию, которую вы можете использовать в течение 30 дней. Эта версия ограничена только количеством создаваемых чертежей и моделей. Вам также потребуется приобрести сторонний API (интерфейс прикладного программирования), чтобы связать AutoCAD с программами 3D-моделирования. В AutoCAD можно создавать чертежи и редактировать существующие чертежи. Вы можете добавлять новые слои и объекты, создавать формы, углы, прямоугольники, линии и линии. Вы также можете легко удалять объекты или изменять их свойства, например цвета.Создавая линии, похожие на линии бумаги или бумажные формы, вы также можете изучить множество полезных и простых в использовании функций.

AutoCAD — это сочетание искусства и науки: это и искусство, и наука. Художественная сторона — это создание полезных 3D-рисунков, а научная — как добиться того, чтобы что-то происходило на компьютере. Оба требуют понимания принципов CAD (автоматизированного проектирования) и того, как работает каждая программа. Сначала попробуйте эти альтернативы AutoCAD бесплатно, чтобы понять, нужно ли вам изучать AutoCAD. Наиболее очевидным преимуществом AutoCAD является то, что это программное обеспечение для проектирования, используемое профессионалами для создания архитектурных проектов, механических проектов и многого другого. Таким образом, любой, кто имеет общее представление о том, как работает программное обеспечение для черчения, может вступить в контакт с AutoCAD. Если вы хотите узнать, как использовать AutoCAD в первый раз, как использовать AutoCAD или просто для личного интереса, вы можете начать прямо сейчас, прочитав учебные пособия и руководства. Как только вы научитесь использовать программное обеспечение, вы сможете научиться добавлять объекты в свои модели. AutoCAD, как и многие программы для черчения САПР, можно использовать для создания механических, архитектурных и инженерных проектов. Тем не менее, программное обеспечение можно использовать практически для любого типа модели, который вы можете себе представить. Если вы заинтересованы в том, чтобы научиться использовать программное обеспечение для создания 2D- и 3D-чертежей для чертежной промышленности, вам следует нанять компанию, которая может предложить вам курсы по использованию программного обеспечения или у которой есть учебный центр, где вы можете научиться использовать программное обеспечение в своем собственном темпе. Начальная стоимость обучения использованию AutoCAD или любого подобного программного обеспечения довольно высока. Как упоминалось ранее, некоторые организации предлагают обучение, и это может быть очень экономичным вариантом, если вы студент. Доступные онлайн-ресурсы, которые помогут вам учиться, обширны, но вы можете посмотреть, что может предложить ваша местная библиотека. Кроме того, есть поставщики, которые предлагают школам или организациям обучение и занятия в областях, в которых они работают.Это может быть отличным способом начать свою карьеру или научиться чему-то в свободное время. Изучив сначала, как использовать AutoCAD, вы сможете достичь гораздо большего, чем вы когда-либо думали.

В начале я не был точно уверен. Я должен продолжать читать учебники и экспериментировать с различными функциями, чтобы выяснить, что лучше всего подходит для моих проектов. Затем я продолжаю возиться с настройками, чтобы получить представление о программе, знакомясь с тем, как применять мои проекты к настройке, которую я имею в виду. Как только я почувствовал приложение, мне было легко перейти к другому проекту, и мне больше не нужно было гадать, как добиться желаемого результата. Теперь это просто игра с инструментами и элементами управления, чтобы добиться цели, не тратя время на выяснение того, как все работает. Я научился эффективно отвечать на вопросы. В первый раз, когда мне задали вопросы, я ответил на Quora, ответив на вопрос в заголовке, не читая пост. Это оказалось неправильным много раз! Теперь у меня была возможность ответить на множество вопросов, я знаю, как сделать ответ сообщением, связанным с вопросом. Я также обязательно исправляю свой предыдущий ответ в посте. Первое, о чем я думаю, когда пишу ответ на вопрос, это заголовок. Если я пропущу важный фактор в заголовке поста, на который пытаюсь ответить, я добавлю его. Если название связано с тем, чем я занимаюсь, я пишу об этом. Например, мне часто приходится писать о том, как я делаю инструменты. Если будет наглядный пример инструмента, о котором я говорю, я об этом напишу. Самый простой способ научиться потратить неделю или около того на загрузку и опробование бесплатных предварительных версий. Вы быстро поймете, что бесплатная программа, по крайней мере в прошлом, была довольно проста в использовании. После того, как вы прошли бесплатную версию, вы можете приобрести лицензию на программное обеспечение и начать его использовать. Потребуется некоторое время, чтобы привыкнуть к новому интерфейсу, но определенно есть много ресурсов о том, как выполнить то, что вы хотите сделать.

<https://sonidocool.com/wp-content/uploads/2022/12/carygef.pdf> <https://mbshealthyliving.com/скачать-автокад-бесплатно-для-мак-top/> <https://www.anewpentecost.com/скачать-autocad-для-windows-7-32-bit-best/> <https://samtoysreviews.com/2022/12/16/скачать-штамп-для-автокад-2021/> <https://www.webcard.irish/скачать-готовый-генплан-в-автокаде-free/> <https://helloenquiry.in/wp-content/uploads/2022/12/2017-INSTALL.pdf> <https://freelancelegalexchange.com/wp-content/uploads/2022/12/bromari.pdf> <https://bfamm.org/2022/12/16/скачать-бесплатно-autocad-2022-24-1-с-ключом-for-pc-x32-64-пос/> <https://www.webcard.irish/wp-content/uploads/2022/12/AutoCAD-WIN-MAC-2022.pdf> [http://www.kiwitravellers2017.com/2022/12/17/скачать-бесплатно-autodesk-autocad-с-серийным-к](http://www.kiwitravellers2017.com/2022/12/17/скачать-бесплатно-autodesk-autocad-с-серийным-ключ/) [люч/](http://www.kiwitravellers2017.com/2022/12/17/скачать-бесплатно-autodesk-autocad-с-серийным-ключ/) [http://www.joebayerband.com/wp-content/uploads/2022/12/Autodesk-AutoCAD-For-Windows-x3264-](http://www.joebayerband.com/wp-content/uploads/2022/12/Autodesk-AutoCAD-For-Windows-x3264-2022.pdf) [2022.pdf](http://www.joebayerband.com/wp-content/uploads/2022/12/Autodesk-AutoCAD-For-Windows-x3264-2022.pdf) <https://www.vacanzenelcilento.info/wp-content/uploads/2022/12/Autocad-NEW-1.pdf> <https://republicannews.net/2022/12/16/autocad-2013-скачать-бесплатно-hot/> <https://www.riobrasilword.com/2022/12/16/скачать-готовые-чертежи-в-автокаде-top/> <https://professionalspearos.com/скачать-бесплатно-autocad-20-1-включая-ключ-про/> <https://exklusiv-single.de/wp-content/uploads/2022/12/Autodesk-AutoCAD-WIN-MAC-2023.pdf> <https://parsiangroup.ca/2022/12/на-каком-сайте-можно-скачать-автокад-best/> <https://www.bloggydirectory.com/wp-content/uploads/2022/12/earver.pdf> <https://orbingredient.com/рамка-а0-автокад-скачать-portable/> <https://iyihabergazetesi.org/wp-content/uploads/2022/12/valgasp.pdf>

С помощью онлайн-уроков, видеороликов и других материалов каждый может быстро и

эффективно научиться пользоваться AutoCAD. Кроме того, вам не нужно беспокоиться о временных ограничениях посещения тренингов и обучения. Студенты могут учиться в любое время дня и ночи и учиться в наиболее удобной для них форме. AutoCAD можно легко использовать с помощью онлайн-уроков и видеороликов, поэтому, если вам сложно понять даже самые простые команды, всегда можно обратиться за помощью. Несколько компаний предлагают обучение AutoCAD в рамках своих курсов. Если вы находитесь в учебном центре, и инструктор не предлагает этот конкретный урок, вам обязательно следует спросить, есть ли другой инструктор, который делает это. Учебная программа должна отвечать на вопросы, которые могут вас заинтересовать, и она должна быть интересной и увлекательной для вас. Изучение AutoCAD требует понимания основ AutoCAD. Это выходит далеко за рамки того, что большинству людей известно как стандартная практика Autocad. Вы должны знать, как пользоваться редактором, и вы должны знать, как организовать свой проект. Как только вы освоите эти основы, у вас будет хорошая база. Затем вы можете пройти курс обучения AutoCAD онлайн или лично и перейти оттуда. Если вам необходимо использовать программное обеспечение AutoCAD для создания 2D- и 3D-чертежей, вы должны быть готовы к длительному и трудному процессу обучения. Вам может потребоваться несколько месяцев, чтобы освоить основы. В конечном итоге вы можете потратить бесчисленное количество часов на изучение основных функций программного обеспечения и еще больше времени на попытки понять, как их использовать. Хорошая новость заключается в том, что вам не нужно бороться с этим процессом в одиночку. Существует множество ресурсов для обучения работе с AutoCAD. Вот некоторые из наиболее популярных методов изучения AutoCAD: Если вы новичок и хотите узнать, как использовать мощное программное обеспечение САПР, учебники по AutoCAD или основы AutoCAD — отличное место для начала.Независимо от того, являетесь ли вы новичком в AutoCAD или более опытным пользователем, полупопулярная ветка на Quora ответит на этот вопрос.